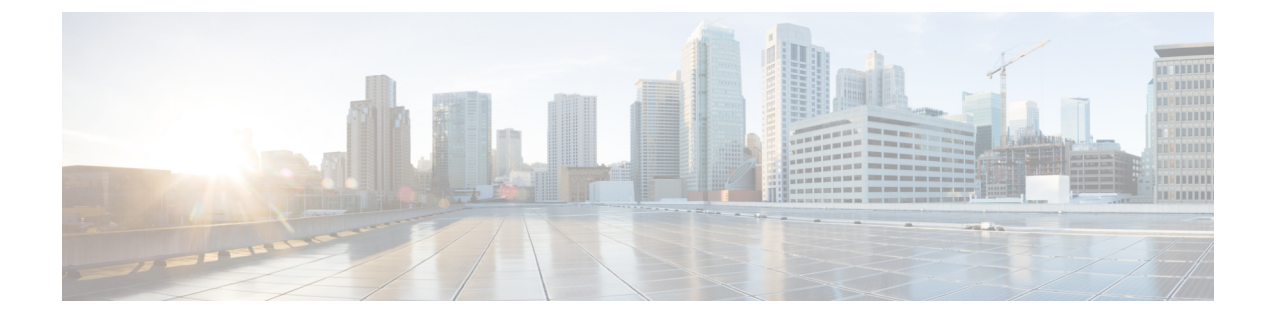

# パーティションの設定

- [パーティションの概要](#page-0-0), 1 ページ
- [パーティション設定のタスク](#page-2-0) フロー, 3 ページ
- [パーティションの連携動作と制約事項](#page-6-0), 7 ページ

## <span id="page-0-0"></span>パーティションの概要

パーティションとは次のいずれかの論理グループです。

- ルート パターン
- 電話番号(DN)
- トランスレーション パターン
- 変換パターン
- ユニバーサル リソース識別子 (URI)
- ハント パイロット

パーティションを作成することで、ルートプランが組織、場所、コールタイプに基づいた論理サ ブセットに分割されることになり、コール ルーティングが容易になります。

パーティションはコーリング サーチ スペース (CSS) と一緒に機能します。コーリング サーチ スペースとは、パーティションの順序付きリストです。コーリングサーチスペースは、コールを 行うときに、IPフォン、ソフトフォン、ゲートウェイなどの発信側デバイスが検索できるパーティ ションを決定します。

## サービス クラス

パーティションとコーリング サーチ スペース(CSS)を使用してサービス クラスを設定できま す。次の表に、PSTN アクセスを提供するサービス クラス用に作成できるパーティションとコー リング サーチ スペースの例を示します。

Ī

- 緊急コール
- ローカル コール
- 国内コール
- 国際ダイヤリング

表 **1**:パーティションとコーリング サーチ スペースの例

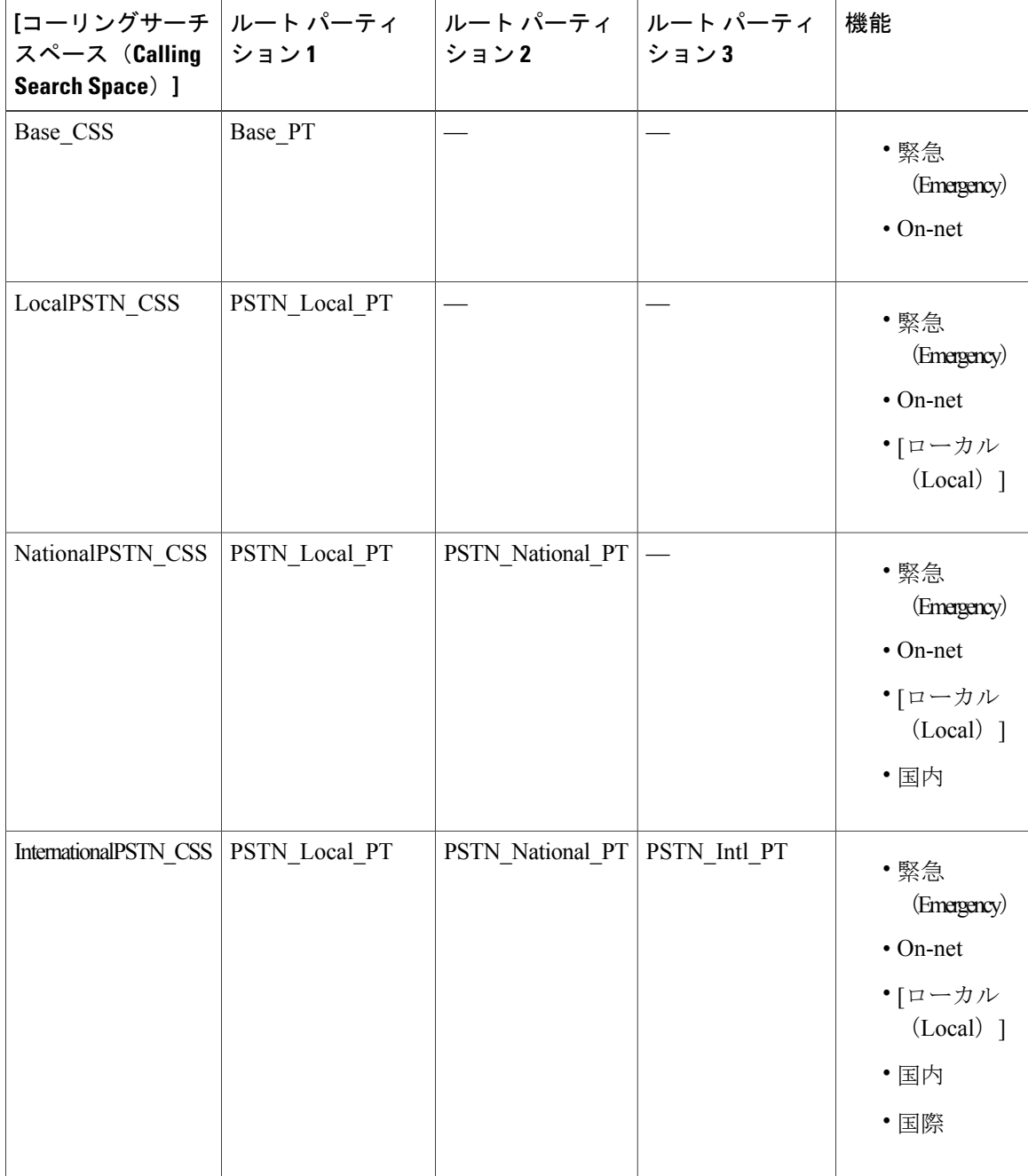

デバイスは自動的に、Base CSSなどのコーリングサーチスペースに登録されます。これにより、 すべてのデバイスでオフネット番号と緊急オンネット番号の両方にダイヤルできるようになりま す。ローカル 7 桁またはローカル 10 桁、国内、および国際ダイヤリング機能を提供するには、 ユーザ デバイス プロファイルで残りのコーリング サーチ スペースを電話番号に割り当てる必要 があります。

# <span id="page-2-0"></span>パーティション設定のタスク フロー

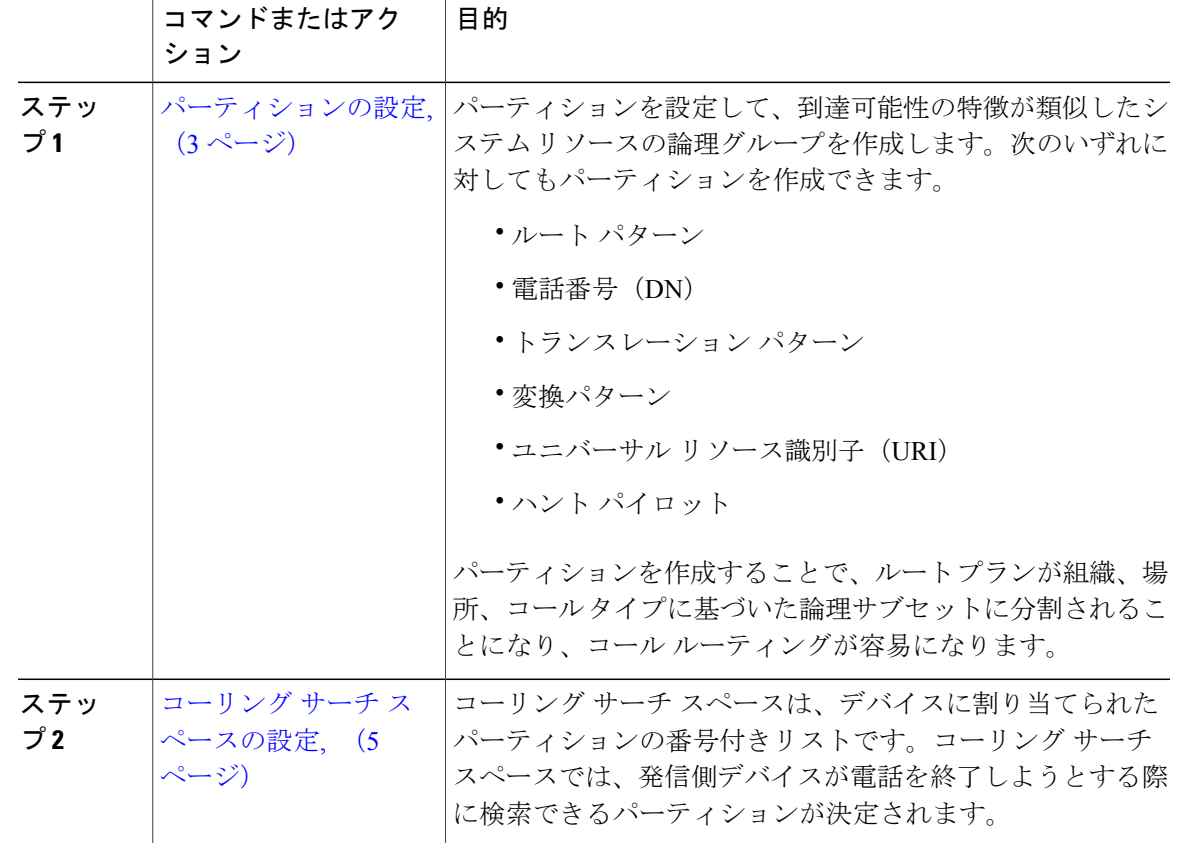

手順

## <span id="page-2-1"></span>パーティションの設定

Г

パーティションを設定して、到達可能性の特徴が類似したシステム リソースの論理グループを作 成します。次のいずれに対してもパーティションを作成できます。

- ルート パターン
- 電話番号(DN)
- トランスレーション パターン
- 変換パターン
- ユニバーサル リソース識別子(URI)
- ハント パイロット

パーティションを作成することで、ルートプランが組織、場所、コールタイプに基づいた論理サ ブセットに分割されることになり、コール ルーティングが容易になります。複数のパーティショ ンを設定できます。

### 手順

- ステップ **1** [Cisco Unified CM の管理(Cisco Unified CM Administration)] から、[コール ルーティング(Call Routing) |> [コントロールのクラス (Class of Control) ]> [パーティション (Partition) ] を選択し ます。
- ステップ **2** [新規追加(Add New)] をクリックして新しいパーティションを作成します。
- ステップ **3** [パーティション名、説明(Partition Name, Description)] フィールドに、ルート プランに固有の パーティション名を入力します。 パーティション名には、英数字とスペースの他にハイフン(-)とアンダースコア()を使用で きます。パーティション名に関するガイドラインについては、オンライン ヘルプを参照してくだ さい。
- ステップ **4** パーティション名の後にカンマ(,)を入力し、パーティションの説明を同じ行に入力します。 説明には、任意の言語で最大50文字を使用できますが、二重引用符(")、パーセント記号(%)、 アンパサンド(&)、バックスラッシュ(\)、山カッコ(<>)、角括弧([])は使用できません。 説明を入力しなかった場合は、Cisco Unified Communications Manager が、このフィールドに自動 的にパーティション名を入力します。
- ステップ **5** 複数のパーティションを作成するには、各パーティション エントリごとに 1 行を使います。
- ステップ **6** [スケジュール(Time Schedule)] ドロップダウン リストから、このパーティションに関連付ける スケジュールを選択します。 スケジュールでは、パーティションが着信コールの受信に利用可能となる時間を指定します。[な し(None)] を選択した場合は、パーティションが常にアクティブになります。
- ステップ **7** 次のオプション ボタンのいずれかを選択して、[タイム ゾーン(Time Zone)] を設定します。
	- [発信側デバイス(Originating Device)]:このオプション ボタンを選択すると、発信側デバ イスのタイムゾーンと [スケジュール(TimeSchedule)] が比較され、パーティションが着信 コールの受信に使用できるかどうかが判断されます。
	- [特定のタイム ゾーン(Specific Time Zone)]:このオプション ボタンを選択した後、ドロッ プダウンリストからタイムゾーンを選択します。選択されたタイムゾーンと[スケジュール

(Time Schedule)] が比較され、着信コールの受信にパーティションが使用できるかどうか が判断されます。

ステップ8 [保存 (Save) ] をクリックします。

### 関連トピック

[パーティション名のガイドライン](#page-4-1), (5 ページ)

### <span id="page-4-1"></span>パーティション名のガイドライン

コーリング サーチ スペースのパーティションのリストは最大 1024 文字に制限されています。つ まり、CSS 内のパーティションの最大数は、パーティション名の長さによって異なります。次の 表を使用して、パーティション名が固定長である場合のコーリングサーチスペースに追加できる パーティションの最大数を決定します。

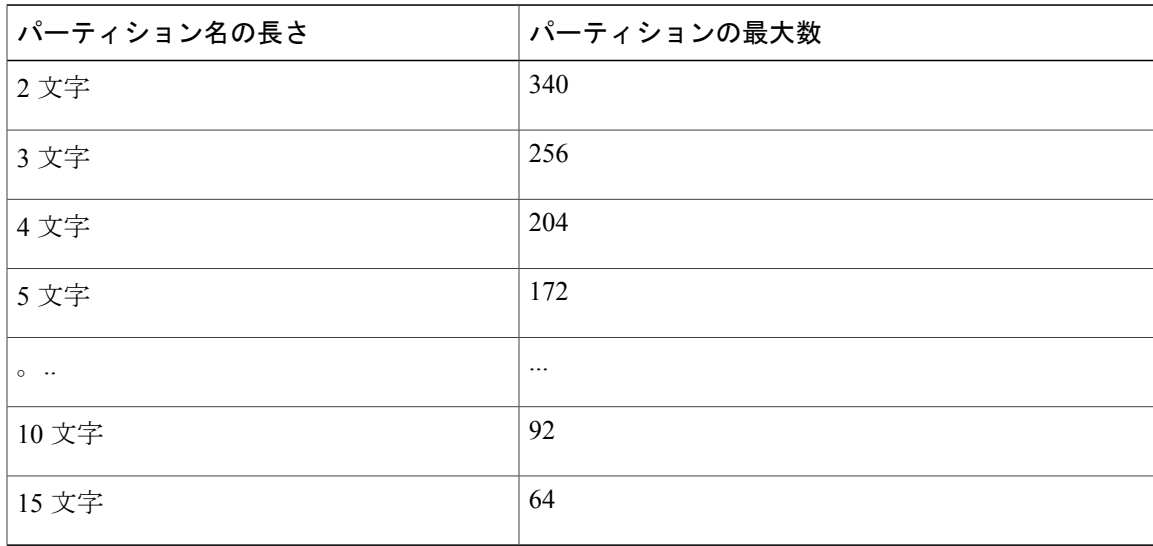

表 **2**:パーティション名のガイドライン

## <span id="page-4-0"></span>コーリング サーチ スペースの設定

コーリング サーチ スペースは、通常はデバイスに割り当てられるルート パーティションの番号 付きリストです。コーリングサーチスペースでは、発信側デバイスが電話を終了しようとする際 に検索できるパーティションが決定されます。

### はじめる前に

[パーティションの設定](#page-2-1), (3 ページ)

### 手順

- ステップ **1** [Cisco Unified CM の管理(Cisco Unified CM Administration)] から、[コール ルーティング(Call Routing)] > [コントロールのクラス(Class of Control)] > [コーリング サーチ スペース(Calling Search Space)] を選択します。
- ステップ **2** [新規追加(Add New)] をクリックします。
- ステップ **3** [名前(Name)] フィールドに、名前を入力します。 各コーリング サーチ スペース名がシステムに固有の名前であることを確認します。この名前に は、最長 50 文字の英数字を指定することができ、スペース、ピリオド(.)、ハイフン(-)、お よびアンダースコア(\_)を任意に組み合わせて含めることが可能です。
- ステップ4 [説明 (Description) | フィールドに、説明を入力します 説明には、任意の言語で最大50文字を指定できますが、二重引用符(")、パーセント記号(%)、 アンパサンド(&)、バックスラッシュ(\)、山カッコ(◇)は使用できません。
- ステップ **5** [使用可能なパーティション(Available Partitions)] ドロップダウン リストから、次の手順のいず れかを実施します。
	- パーティションが 1 つの場合は、そのパーティションを選択します。
	- パーティションが複数ある場合は、コントロール(Ctrl)キーを押したまま、適切なパーティ ションを選択します。
- ステップ **6** ボックス間にある下矢印を選択し、[選択されたパーティション(SelectedPartitions)]フィールド にパーティションを移動させます。
- ステップ **7** (任意) [選択されたパーティション(Selected Partitions)] ボックスの右側にある矢印キーを使 用して、選択したパーティションの優先順位を変更します。
- ステップ **8** [保存(Save)] をクリックします。

 $\overline{\phantom{a}}$ 

# <span id="page-6-0"></span>パーティションの連携動作と制約事項

## パーティションの制限

### 表 **3**:パーティションの制限

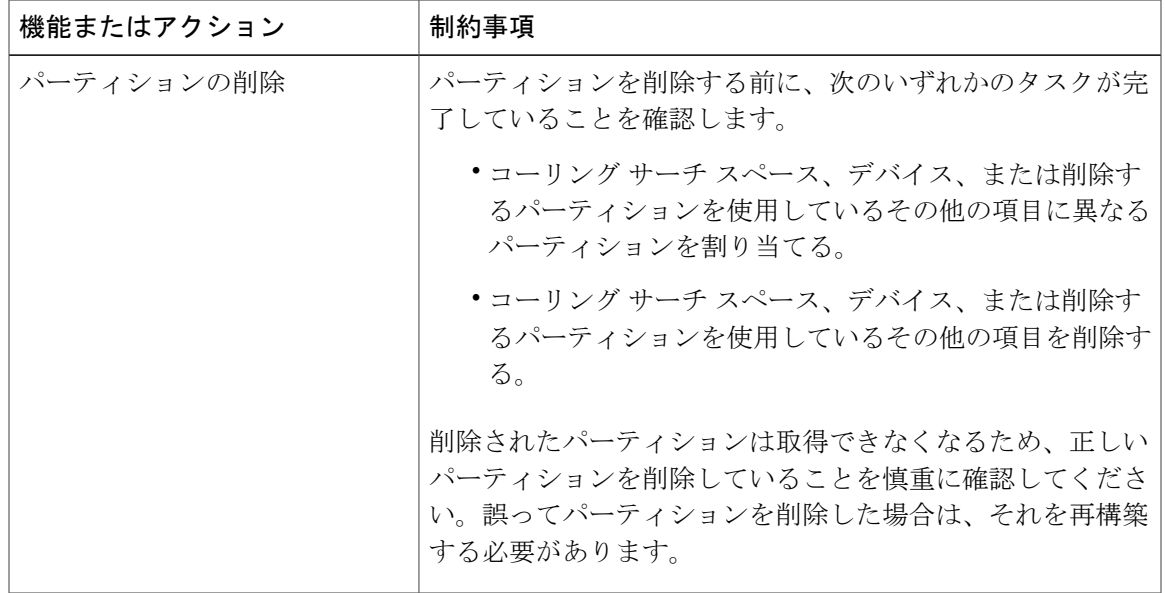

 $\overline{\phantom{a}}$ 

 $\mathbf I$